# Solution of Nonlinear Equations with Uncertain Parameters

# Talk Outline

- Toy example
- Transformation of a PDF
- Homotopy
- How to solve nonlinear equation via homotopy
- Stochastic differential equation
- Ito process
- Positioning by Geodetic Resection
- Non Gaussian Noise
- Promotion

# Toy example

Let us consider the following polynomial, where  $\delta$  is a Gaussian noise with  $\delta = N(0,$  $\sigma$ )

*I n [ ] : =* **q = x<sup>2</sup> + (8 + δ) x - 9;**

Its algebraic solution

 $In[-] := \text{Sol} = \text{Solve}[q] = \text{0, x}$ *O u t [ ] =*

$$
\left\{\left\{x\rightarrow\frac{1}{2}\ \left(-8-\delta-\sqrt{100+16\ \delta+\delta^2}\ \right)\right\},~\left\{x\rightarrow\frac{1}{2}\ \left(-8-\delta+\sqrt{100+16\ \delta+\delta^2}\ \right)\right\}\right\}
$$

Let us consider the second solution

```
I n [ ] : = s = x /. First[sol〚2〛]
O u t [ ] =
              1
              2
                 \left(-8 - \delta + \sqrt{100 + 16 \delta + \delta^2}\right)
```
To get the distribution of *s* we transform of the distribution of δ. Let *I n [ ] : =* **σ = 1;**

```
I n [ ] : =  = TransformedDistribution[s, δ  NormalDistribution[0, σ]];
        The PDF of DI n [ ] : = p0 = Plot[PDF[, ξ] // Evaluate,
          {ξ, 0.7, 1.37}, Frame  True, PlotLegends  {"algebraic"}]
O u t [ ] =
                       0.7 0.8 0.9 1.0 1.1 1.2 1.3
                     \Omega1
                     2
                     3
                     4
                                                                                      algebraic
                                          The PDF of the second solution
        The mean value 
  In[e] := \mu_2 = \int_{-\infty}^{\infty}∞
ξ PDF[, ξ] ξ // N
O u t [ ] =
        1.00915
        The standard deviation
  In[i] := \sigma_2 = \sqrt{\int_{-\infty}}∞
(ξ - μ2)2 PDF[, ξ] ξ // N
O u t [ ] =
        0.103058
        Is the result Gaussian too, N(\mu_2, \sigma_2)?
        Let us generate random samples
 I n [ ] : = data = RandomVariate[, 10 000];
        and find a fitted distribution
 I n [ ] : = FindDistribution[data, TargetFunctions  {NormalDistribution}]
O u t [ ] =
       NormalDistribution[1.01011, 0.103581]
```
# Transformation of a PDF

What does the function **TransformedDistribution[]** do?

# Illustration

Assuming that our density function as

$$
f_X(\xi)=e^{-\xi}
$$

Let consider the following transform

$$
Y = \sqrt{X}
$$
 or in general  $Y = \phi(X)$ 

the inverse transform is

$$
X = Y^2
$$
 or  $X = \phi^{-1}(Y)$ 

where  $\phi^{-1}(.) =(.)^2$ 

then the transformed PDF can be computed as

$$
f_Y(\xi) = f_X(\phi^{-1}(\xi)) \left| \frac{d \phi^{-1}(\xi)}{d \xi} \right| = e^{-\xi^2} |2 \xi|
$$

Employing the built-in function

```
I n [ ] : = fX = PDF[ExponentialDistribution[1], ξ]
O u t [ ] =
            e^{-\xi} \xi \ge 00 True
 In[\cdot]:= Y = TransformedDistribution \left[\sqrt{x}, X \approx ExponentialDistribution[1] \right]O u t [ ] =
         WeibullDistribution[2, 1]
         xa-1 e^{-(x/\beta)^{\alpha}}I n [ ] : = fY = PDF[Y, ξ]
O u t [ ] =
            2 e^{-\xi^2} \xi \xi > 00 True
```
#### **4** *\$Failed*

*O u t [ ] =*

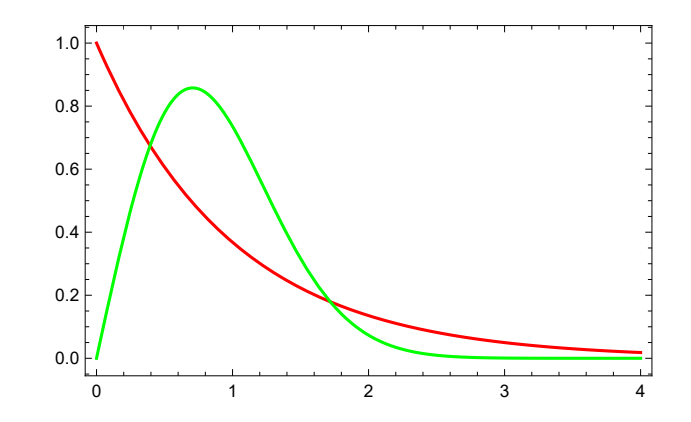

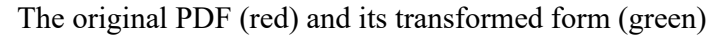

# Homotopy

# Concept of homotopy

The continuous deformation of an object to an other object is known as *homotopy*. Let us consider a simple geometric example. Define the homotopy between a circle and a square.

```
x = R \cos(\alpha)y = R \sin(\alpha)
```
In[1]:= **Clear["Global`\*"]**

In[2]:= **circle = Table[{Cos[α], Sin[α]}, {α, 0, 2 Pi, 0.02}];**

```
In[3]:= ListPlot[circle, Joined  True, AspectRatio  1]
```
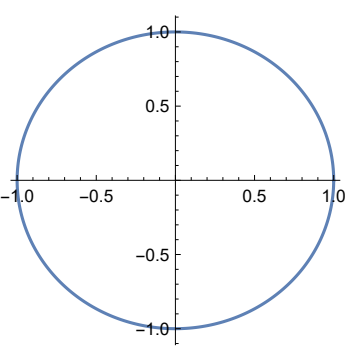

 $Out[3] =$ 

while the parametric equations of the square

$$
x = f(\alpha) R \cos(\alpha)
$$
  
 
$$
y = f(\alpha) R \sin(\alpha)
$$

where

$$
f(\alpha) = \frac{1}{\max{(|\sin{(\alpha)}|, |\cos{(\alpha)}|)}}
$$

$$
\begin{array}{c}\n\text{In}[4]:= \text{ square = Table}\left[\left\{\text{Cos}[\alpha], \text{Sin}[\alpha]\right\} \frac{1}{\text{Max}[\text{Abs}[\text{Sin}[\alpha]], \text{Abs}[\text{Cos}[\alpha]]]}, \text{As}[\text{Cos}[\alpha]]\right\}, \{\alpha, \theta, 2\text{Pi}, \theta.02\}\right]; \\
\text{In}[5]:= \text{ListPlot}[\text{square, Joined} \rightarrow \text{True, AspectRatio} \rightarrow 1, \text{ImageSize} \rightarrow \text{Small}]\n\end{array}
$$
\n
$$
\begin{array}{c}\n\text{Out}[5]=\n\end{array}
$$
\n
$$
\begin{array}{c}\n\text{Out}[5]=\n\end{array}
$$
\n
$$
\begin{array}{c}\n\text{Out}[5]=\n\end{array}
$$

A square

Now the homotopy function

$$
H(\alpha, \lambda) = \lambda \left( \frac{R \cos(\alpha)}{R \sin(\alpha)} \right) + (1 - \lambda) \left( \frac{f(\alpha) R \cos(\alpha)}{f(\alpha) R \sin(\alpha)} \right)
$$

In[6]:= **Manipulate[**

**ListPlot[λ circle + (1 - λ) square, Joined True, AspectRatio 1] // Quiet, {λ, 0, 1}]**

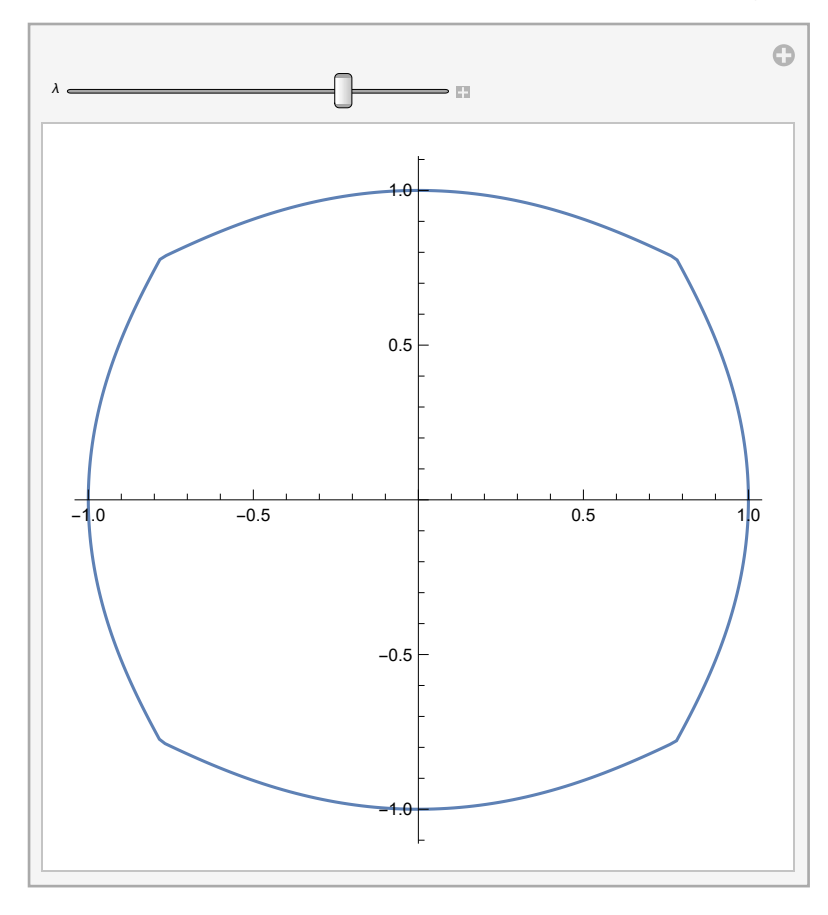

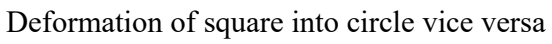

 $Out[6] =$ 

# Solving nonlinear equation via homotopy

Target system, we need to solve

```
I n [ ] : = q[x_] := x2 + 8 x - 9
        Start system, easy to solve
 I n [ ] : = p[x_] := x2 - 9
        The linear homotopy function 
 I \cap [e] := H[X_-, \lambda_+] := (1 - \lambda) P[X] + \lambda q[X]or
 I n [ ] : = H[x, λ] // Expand
O u t [ ] =
        -9 + x^2 + 8x \lambdaO u t [ ] =
                                                                                p(x)q(x)-10 -5 5 10
                                                                                      \frac{1}{10} X
                                                           50
                                                           100
                                                           150
```
Deformation of the function *H* from  $p(x)$  to  $q(x)$  as function of  $\lambda$ 

Homotopy continuation method deforms  $p(x) = 0$ , the known roots of the start system, into  $q(x) = 0$ , the roots of the target system.

```
One can solve H(x, \lambda) = 0 for different values of \lambda. Considering the positive root, x=3
 In[•]: X_0 = 3; \lambda_1 = 0.2; X_1 = X /. FindRoot [H[X, \lambda_1] = 0, {X, X_0}]O u t [ ] =
        2.30483
```
Using the result as guess value for the next solution step

```
I n [ ] : = λ2 = 0.4; x2 = x /. FindRoot[H[x, λ2]  0, {x, x1}]
O u t [ ] =
        1.8
        and so on,
 I n [ ] : = λ3 = 0.6; x3 = x /. FindRoot[H[x, λ3]  0, {x, x2}]
O u t [ ] =
        1.44187
```

```
I n [ ] : = λ4 = 0.8; x4 = x /. FindRoot[H[x, λ4]  0, {x, x3}]
O u t [ ] =
        1.18634
 I n [ ] : = λ5 = 1; x5 = x /. FindRoot[H[x, λ5]  0, {x, x4}]
O u t [ ] =
        1.
```
Let us display the transition of a root of the polynomial  $p(x)$  into a root of the polynomial  $q(x)$ ,

*O u t [ ] =*

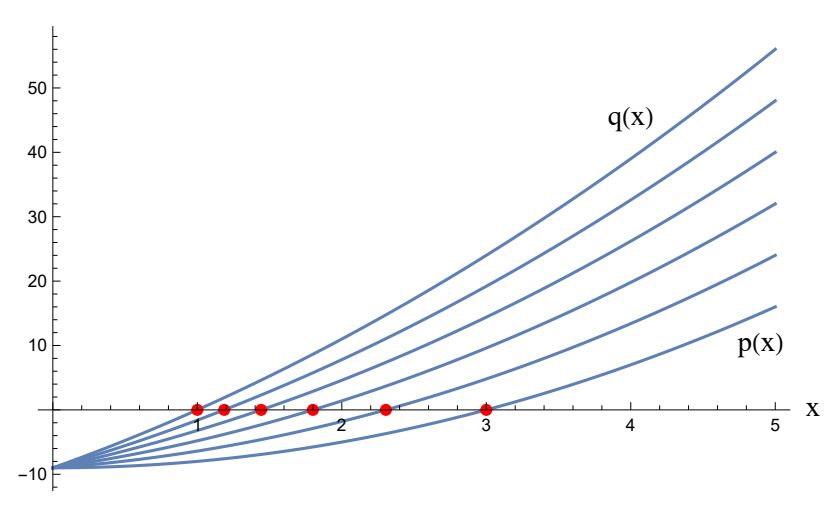

The transition of the root from  $x = 3$  to  $x = 1$  during the deformation of the function *H* The homotopy path is the function  $x = x(\lambda)$ , where in every point  $H(x,\lambda) = 0$ . See figure below shows the path of homotopy transition of the root of  $p(x)$  into the root of  $q(x)$ .

*O u t [ ] =*

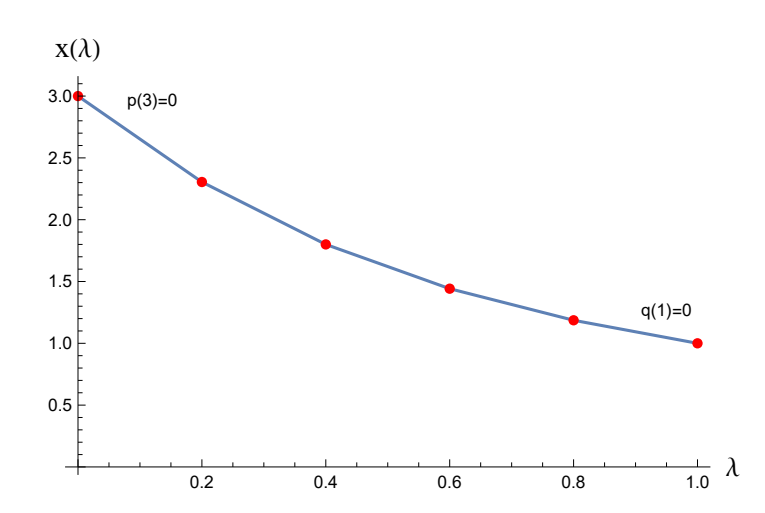

The homotopy path is the function  $x = x(\lambda)$ , where in every point of  $H = 0$ .

# Tracing homotopy path as initial value problem

However, one can consider this root tracing procedure as an initial value problem of an ordinary differential equation. Since  $H(x, \lambda) = 0$  for every  $\lambda \in [0, 1]$ , therefore

$$
dH(x, \lambda) = \frac{\partial H}{\partial x} dx + \frac{\partial H}{\partial \lambda} d\lambda \equiv 0 \qquad \lambda \in [0, 1]
$$

Then the initial value problem is

$$
H_{\rm x}\,\frac{\mathrm{d}x\,(\lambda)}{\mathrm{d}\lambda}+H_{\lambda}=0
$$

with

 $x(0) = x_0$ 

In case of *n* variables  $H_x$  is the Jacobian of *H* respect to  $x_i$ ,  $i = 1,...,n$ .

In our single variable case, the two partial derivatives of the homotopy function are

```
I n [ ] : = dHdλ = D[H[x, λ], λ]
O u t [ ] =
          8 x
  I n [ ] : = dHdx = D[H[x, λ], x]
O u t [ ] =
          2 x (1 - \lambda) + (8 + 2 x) \lambda
```
Then the right hand side of the differential equation to be solved is

$$
ln[e] := \text{degrhs} = -\frac{dHd\lambda}{dHdx} \quad / \cdot \mathbf{x} \to \mathbf{x}[\lambda]
$$

$$
Out[e] = -\frac{8 \times [\lambda]}{2 (1 - \lambda) \times [\lambda] + \lambda (8 + 2 \times [\lambda])}
$$

The differential equation,

*I n [ ] : =* **deq = D[x[λ], λ] deqrhs** *O u t [ ] =*

$$
\mathbf{x}'[\lambda] = -\frac{\mathbf{8} \mathbf{x}[\lambda]}{2 (1-\lambda) \mathbf{x}[\lambda] + \lambda (8 + 2 \mathbf{x}[\lambda])}
$$

The initial value is

```
I n [ ] : = x0 = 3
O u t [ ] =
            3
```
The numerical solution

 $In[•]:$  sol = NDSolve[{deq, x[0] = x0}, {x[ $\lambda$ ]}, { $\lambda$ , 0, 1}];

The trajectory is the homotopy path,

*O u t [ ] =*

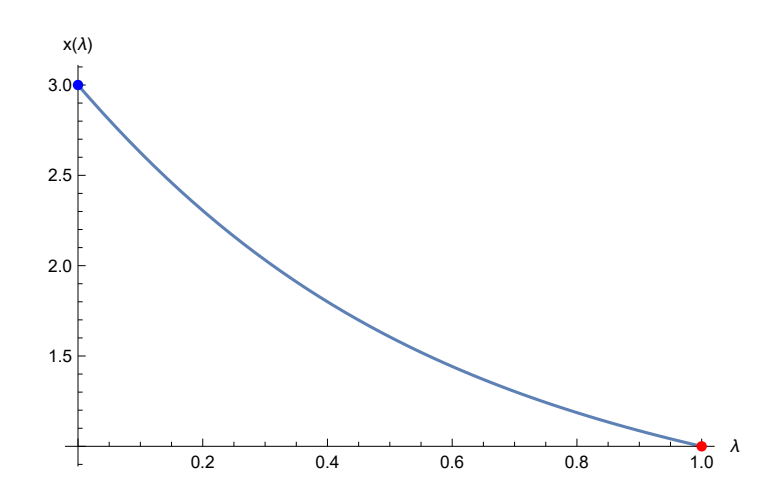

The trajectory of the solution as the homotopy path

```
The value of the corresponding root of q(x) is x(\lambda) at \lambda = 1,
```
*I n [ ] : =* **First[x[λ] /. sol /. λ 1]** *O u t [ ] =* 1.

# Stochastic form of the homotopy differential equation

The target system,

```
I n [ ] : = q = x2 + (8 + δ) x - 9;
```
The start system,

```
I n [ ] : = p = x2 - 9;
```
The linear homotopy function is

 $In[r] := H = (1 - \lambda) p + \lambda q;$ 

To get the differential equation form, we compute the partial derivates of the homotopy function,

```
I n [ ] : = dHx = D[H, x]
O u t [ ] =
            2 x (1 - \lambda) + (8 + 2x + \delta) \lambda
```
and

 $In[e] := dH\lambda = D[H, \lambda]$ *O u t [ ] =*  $x (8 + \delta)$ 

Then the right hand side of differential equation is

 $ln[e] := d = -\frac{dH\lambda}{\lambda}$ **dHx** *O u t [ ] =*  $x (8 + \delta)$ 2 x  $(1 - \lambda) + (8 + 2x + \delta) \lambda$ 

# Stochastic form of the homotopy differential equation

Now we should linearized this equation in  $\delta$  at  $\delta = 0$ , in order to get Ito process form of the stochastic differential equation,

*I n [ ] : =* **diff = (Series[d, {δ, 0, 1}] // Normal) /. x x[λ]** *O u t [ ] =*  $-\frac{\delta x[\lambda]^2}{2(4\lambda+x[\lambda])^2}-\frac{4x[\lambda]}{4\lambda+x[\lambda]}$ The coefficient of  $\delta$  $In[e] := P$ **W** = Coefficient  $IdiffT1$ ,  $\delta$ *O u t [ ] =*

 $-\frac{\mathsf{x}[\lambda]^2}{\mathsf{X}[\lambda]}$ 2  $(4 \lambda + x[\lambda])^2$ 

The independent part on  $\delta$ 

*I n [ ] : =* **pλ = diff〚2〛** *O u t [ ] =*  $-\frac{4 \times [\lambda]}{2}$  $4 \lambda + x[\lambda]$ 

Then our linearized differential equation is

$$
\frac{\mathrm{d}x\left(\lambda\right)}{\mathrm{d}\lambda} = \mathbf{p}_{\lambda} + \mathbf{p}_{\mathrm{w}}\,\delta
$$

#### Ito process

The integral form of this equation is

$$
dx (\lambda) = \int p_{\lambda} d\lambda + \int p_{w} \delta d\lambda
$$

Since the Gaussian noise is derivative of the Wiener process, namely

$$
\frac{\mathrm{d}W\left(\lambda\right)}{\mathrm{d}\lambda}=\delta
$$

Then the Ito process of our stochastic differential equation

$$
dx (\lambda) = \int p_{\lambda} d\lambda + \int p_{w} dW
$$

Let  $\sigma = 1$  then

*I n [ ] : =* **σ = 1.;**

then

 $\ln[e] := \text{proc} = \text{ItoProcess}[\text{d}X[\lambda] = \text{p}\lambda \text{d}\lambda + \text{pw} \text{d}W[\lambda], X[\lambda], \{X, 3\}, \lambda, W \approx \text{WienerProcess}[\emptyset, \sigma]]$ *O u t [ ] =*

ItoProcess 
$$
\left\{ \left\{ \left\{ \frac{-32 \lambda x[\lambda] - 8 x[\lambda]^2}{2 (4 \lambda + x[\lambda])^2} \right\}, \left\{ \left\{ - \frac{0.5 x[\lambda]^2}{(4 \lambda + x[\lambda])^2} \right\} \right\}, x[\lambda] \right\}, \left\{ \{x\}, \{3\} \right\}, \{\lambda, \theta\} \right\}
$$

Generating 1000 trajectories with step size 0.01

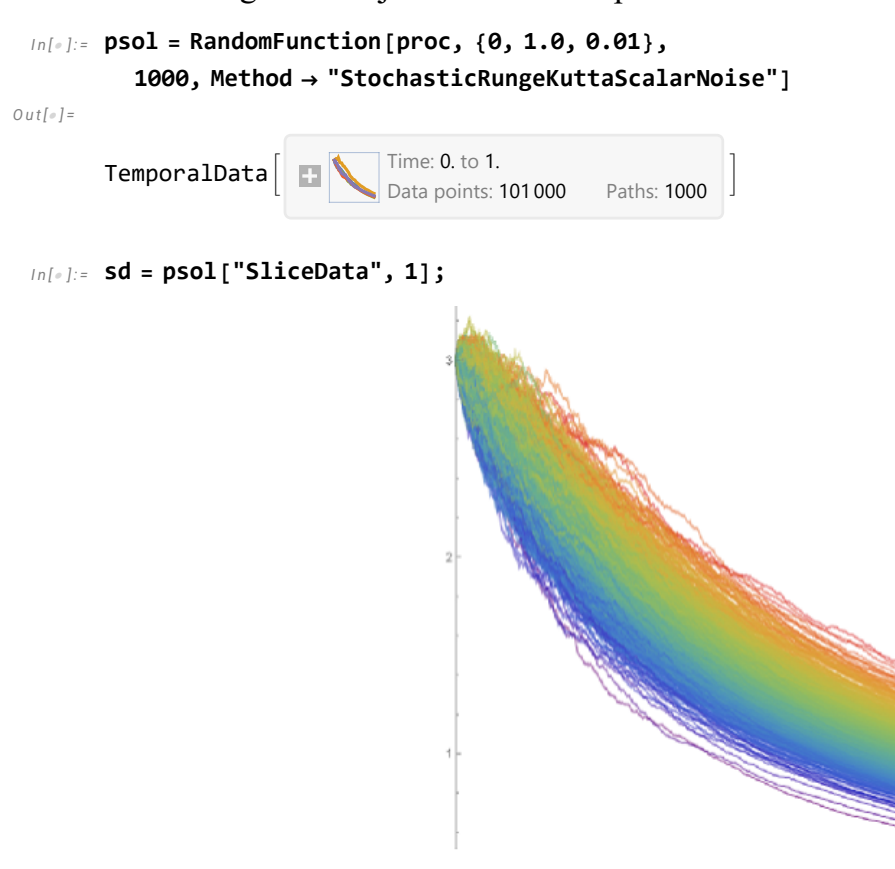

The generated trajectories and the histogram of the slice distribution at  $\lambda = 1$ 

```
I n [ ] : = p1 = Plot[Mean[psol[λ]], {λ, 0, 1},
           PlotStyle  {Black, Thin}, FrameLabel  {"λ", "x(λ)"}, Frame  True];
I n [ ] : = p2 = Plot[{Mean[psol[λ]] + StandardDeviation[psol[λ]],
            Mean [psol[\lambda]] - StandardDeviation [psol[\lambda]]}, {\lambda, \theta, 1}, Filling \rightarrow {1 \rightarrow {2}},
           PlotStyle \rightarrow {{Blue, Thin}, {Blue, Thin}}, FrameLabel \rightarrow {"\lambda", "x(\lambda)"}, Frame \rightarrow True];
```
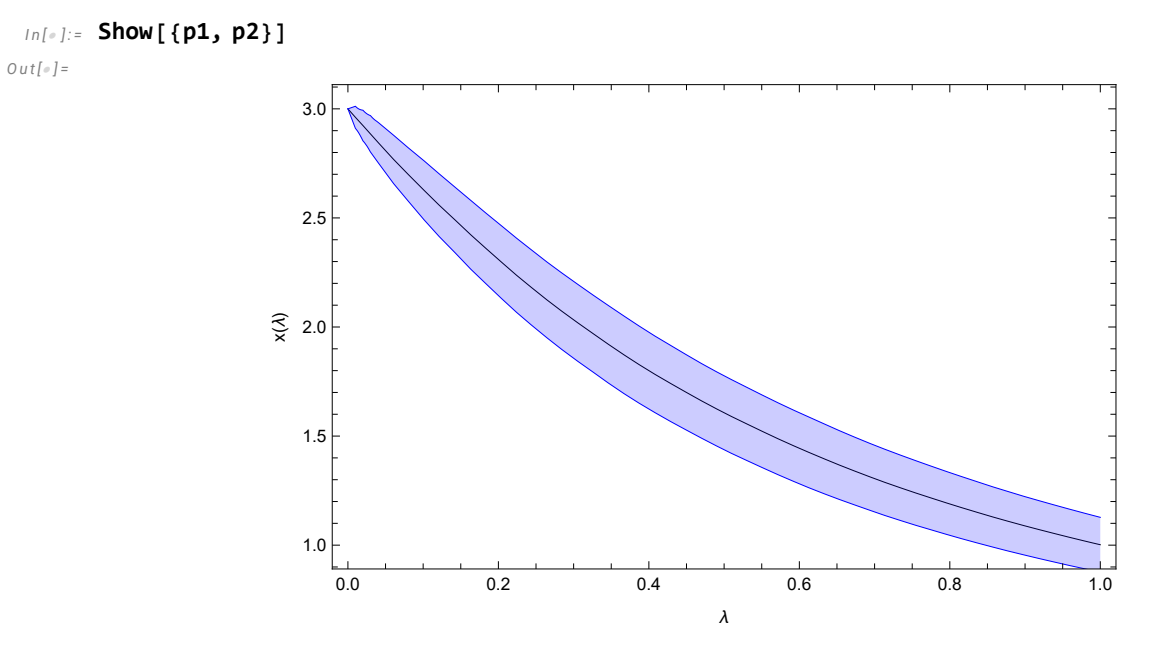

The trajectories of the Ito-solution - mean value and the standard deviation

#### The mean value of the solution is

```
I n [ ] : = m = Mean[psol[1]]
O u t [ ] =
        1.00192
        and the standard deviation
 I n [ ] : = s = StandardDeviation[psol[1]]
O u t [ ] =
        0.125574
        Verification of the type of distribution via simulation
 I n [ ] : = data = RandomVariate[psol[1], 10 000];
```

```
I n [ ] : = ℋ = DistributionFitTest[data, Automatic, "HypothesisTestData"];
```

```
I n [ ] : = Show[Histogram[data, Automatic, "ProbabilityDensity"],
        Plot[PDF[ℋ["FittedDistribution"], x], {x, 0., 1.57},
         PlotStyle  {Green, Thick}, PlotLegends  {"stochastic homotopy"}], p0]
O u t [ ] =
                  0.6 0.8 1.0 1.2 1.4
              0
              1
              2
              3
              4
                                                                        stochastic homotopy
                                                                        algebraic
                                        The simulated pdf at \lambda = 1
```
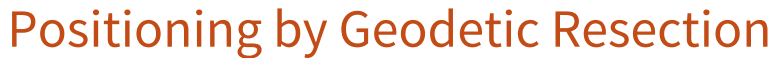

*O u t [ ] =*

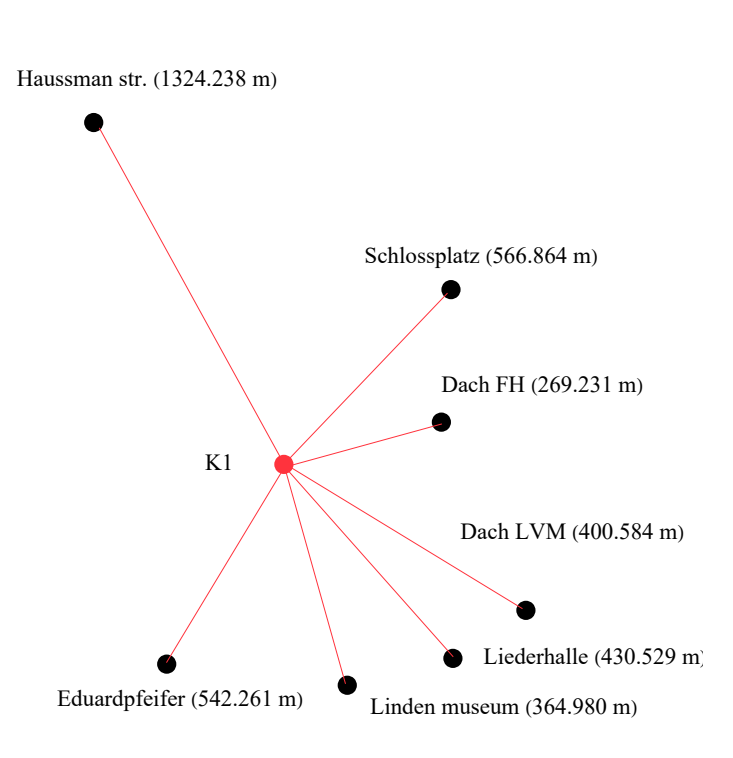

The Stuttgart Central Test Network

We are looking for the error distribution of the coordinates (*x*0, *y*0, *z*0) of the reference point (K1).

The GPS coordinates  $(X_i, Y_i, Z_i)$  in the global reference frame,  $i = 1,...,7$ . are in Table

| Stations             | $X$ (m)            | Y<br>(m)      | $Z$ (m)        |
|----------------------|--------------------|---------------|----------------|
| K1 (reference point) | $(4157\,066.1116)$ | (671429.6655) | (4774879.3704) |
|                      | 4157246.5346       | 671877.0281   | 4774581.6314   |
| $\mathcal{P}$        | 4156749.5977       | 672711.4554   | 4774981.5459   |
| 3                    | 4156748.6829       | 671171.9385   | 4775235.5483   |
| 4                    | 4157066.8851       | 671064.9381   | 4774865.8238   |
| 5                    | 4157266.6181       | 671099.1577   | 4774689.8536   |
| 6                    | 4157307.5147       | 671171.7006   | 4774690.5691   |
|                      | 4157244.9515       | 671338.5915   | 4774699.9070   |

The GPS coordinates of the stations

#### *I n [ ] : =* **Clear["Global`\*"]**

Then the input data are

```
I n [ ] : = datan = {x1  4 157 246.5346, y1  671 877.0281, z1  4 774 581.6314, s1  566.8635 + δ,
            x_2 \rightarrow 4156749.5977, y_2 \rightarrow 672711.4554, z_2 \rightarrow 4774981.5459, s_2 \rightarrow 1324.2380 + \delta,
            x_3 \rightarrow 4156748.6829, y_3 \rightarrow 671171.9385, z_3 \rightarrow 4775235.5483, s_3 \rightarrow 542.2609 + \delta,
            x_4 \rightarrow 4157\,066.8851, y_4 \rightarrow 671\,064.9381, z_4 \rightarrow 4774\,865.8238, s_4 \rightarrow 364.9797 + \delta,
            x_5 \rightarrow 4157266.6181, y_5 \rightarrow 671099.1577, z_5 \rightarrow 4774689.8536, s_5 \rightarrow 430.5286 + \delta,
            x6  4 157 307.5147, y6  671 171.7006, z6  4 774 690.5691, s6  400.5837 + δ,
            x7  4 157 244.9515, y7  671 338.5915, z7  4 774 699.9070, s7  269.2309 + δ
           };
```
We have in the measured distances  $s_i$  with error  $\delta$ . The number of stations is,

#### *I n [ ] : =* **m = 7;**

Let us assigned the data as,

*I n [ ] : =* **X = Table[{xi, yi, zi}, {i, 1, m}] /. datan;**

*O u t [ ] =*

*I n [ ] : =* **Y = Table[si, {i, 1, m}] /. datan**

 ${566.864 + \delta$ , 1324.24 +  $\delta$ , 542.261 +  $\delta$ , 364.98 +  $\delta$ , 430.529 +  $\delta$ , 400.584 +  $\delta$ , 269.231 +  $\delta$ }

The prototype of the equations based on the implicit distance definition are,

 $\ln[e] := e = (x_i - x0)^2 + (y_i - y0)^2 + (z_i - z0)^2 - s_i^2;$ 

The objective function to be minimized is

```
I n [ ] : = obj = TotalTablee2
, {i, 1, m};
```
The error free solution via global minimization,

```
I n [ ] : = sol = NMinimize[obj /. datan /. δ  0, {x0, y0, z0}]
```
*O u t [ ] =*

 $\{0.00316074, \{x0 \rightarrow 4.15707 \times 10^6, y0 \rightarrow 671430., z0 \rightarrow 4.77488 \times 10^6\}\}$ 

#### *I n [ ] : =* **NumberForm[sol〚2〛, 11]**

*O u t [ ] / / N u m b e r F o r m =*

 $\{ \text{x0} \to 4.1570661115 \times 10^6, \text{ y0} \to 671429.66548, \text{ z0} \to 4.7748793703 \times 10^6 \}$ 

Now the objective function employing the prototype of the equations based on the explicit distance definition is,

```
\|f\|_{L^p} objr = Total\Big[\textsf{Table}\Big[\Big(\sqrt{(x_i-x\theta)^2+(y_i-y\theta)^2+(z_i-z\theta)^2}-s_i\Big)^2,\ \{i,\ 1,\ \mathfrak{m}\}\Big]\Big]
```
The solution is quiet similar,

```
I n [ ] : = solr = NMinimize[objr /. datan /. δ  0, {x0, y0, z0}]
O u t [ ] =
          \{2.26362 \times 10^{-9}, \{x0 \to 4.15707 \times 10^{6}, y0 \to 671430., z0 \to 4.77488 \times 10^{6}\}\}
```

```
I n [ ] : = NumberForm[solr〚2〛, 11]
```
*O u t [ ] / / N u m b e r F o r m =*

 $\{ \text{x0} \to 4.1570661115 \times 10^6, \text{ y0} \to 671429.66549, \text{ z0} \to 4.7748793703 \times 10^6 \}$ 

Consequently we employ the equations based on the implicit definition, since this is a polynomial type of problem and Gröbner basis can be be used for elimination.

To use Groebner basis we need rationalize the data,

```
In[\bullet]:= datanR = Map<sup>[</sup>(#[[1]] → Rationalize<sup>[</sup>#[[2]], 10<sup>-10</sup>]) &, datan];
```
Then the system of the polynomial equations representing the necessary condition of the optimum is,

```
I n [ ] : = eqs = Map[(D[obj, #] /. datanR // Simplify) &, {x0, y0, z0}];
```
# Algebraic solution

Let us find the solution, the probability distribution of the coordinate *x*0. Eliminating variables *y*0 and *z*0 employing reduced Gröbner basis, we get

```
I n [ ] : = {grx0} = GroebnerBasis[eqs, x0, {y0, z0}, MonomialOrder  EliminationOrder];
```
Since the constant term is

```
I n [ ] : = grx0〚1〛 // N
```
*O u t [ ] =*

 $-2.90517 \times 10^{164}$ 

We normalize the coefficients of this polynomial,

```
I n [ ] : = grx0n = grx0 / grx0〚1〛 // N // Simplify;
```
This polynomial can not be solved symbolically since

```
I n [ ] : = Exponent[grx0n, {x0, δ}]
```
*O u t [ ] =*

 ${7, 6}$ 

Therefore we employ Taylor expansion at the error free solution of *x0*.

```
I n [ ] : = x0P = x0 /. sol〚2〛
```

```
Ou t \lceil e \rceil =
```
 $4.15707 \times 10^{6}$ 

Second order expansion is used,

```
I n [ ] : = grx0nS = Series[grx0n, {x0, x0P, 2}] // Normal;
```
Now let us solve **grx0nS(x0,δ)=0** polynomial equation symbolically,

```
I n [ ] : = x0δ = Solve[grx0nS  0, x0] // Quiet;
```
Considering the first solution and neglecting higher order terms of  $\delta$  than third one, we get

```
I n [ ] : = β = Series[x0 /. x0δ〚1〛, {δ, 0, 3}] // Normal
```

```
O u t [ ] =
```

```
4.15707 \times 10^6 + 0.339286 \delta + 3.33517 \times 10^{-7} \delta^2 + 4.90642 \times 10^{-13} \delta^3
```
Considering the standard deviation of the error of the distant measurement as 1 cm,

```
I n [ ] : = σ = 0.01;
```
Then the variable  $x0$  as stochastic process is,

```
I n [ ] : = x0 = TransformedDistribution[β, δ  NormalDistribution[0, σ]]
```

```
Qu t \lceil e \rceil =
```

```
<code>TransformedDistribution</code> \left[4.15707\times10^{6} + 0.339286 \text{x} + 3.33517\times10^{-7} \text{x}^2 + 4.90642\times10^{-13} \text{x}^3 ,
 x \approx NormalDistribution[0, 0.01]
```
The mean and the standard deviation are,

```
I n [ ] : = mx0 = Mean[x0]
O u t [ ] =
          4.15707 \times 10^{6}
```

```
I n [ ] : = NumberForm[mx0, 15]
```
*O u t [ ] / / N u m b e r F o r m =*

 $4.15706611152965\times10^{6}$ 

and standard deviation

```
I n [ ] : = sx0 = StandardDeviation[x0]
```
*O u t [ ] =*

0.00339286

The probability density function can be computed employing random data set generated by the process,

```
I n [ ] : = datax0 = RandomVariate[x0, 10 000];
```

```
I n [ ] : = datax00 = datax0 - x0P;
```
Then the displayed density function of x0 can be seen in figure below

```
I n [ ] : = ℋ = DistributionFitTest[datax00, Automatic, "HypothesisTestData"];
```

```
In[\epsilon]:=[011]=Plot[PDF [H] "FittedDistribution" ], X], {x, Min[dataX00], Max[dataX00]},PlotStyle  {Green, Thick}, PlotLegends  Placed" ⊙ algebraic solution", Below;
```
*I n [ ] : =* **Show[{Histogram[datax00, Automatic, "ProbabilityDensity"], p11}, Frame True]** *O u t [ ] =*

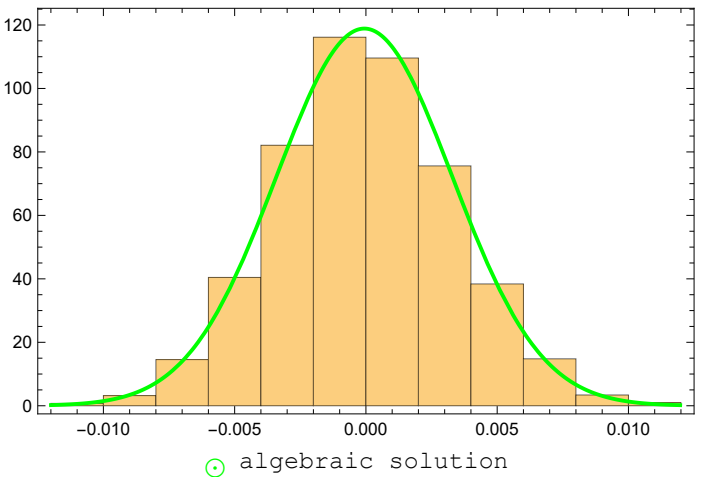

The probability density function of *x*0 coordinates as stochastic variables

### Stochastic solution

Now we show how to solve the problem via stochastic homotopy. The target system can be the second order system,  $\sin(x0, \delta)$ . Let us employ now *x* as independent variable,

 $In[e] := q = \text{grx0nS}$  /  $\mathbf{x0} \rightarrow \mathbf{x}$ ;

Now we employ *affine homotopy.* The homotopy function is

 $H(x, \lambda) = (1 - \lambda) q'(x_0) (x - x_0) + \lambda q(x)$ 

where  $x_0 = x0P$ , see in section of the algebraic solution.

```
I n [ ] : = x0 = x0P;
            The start system is
  I n [ ] : = p = x - x0
O u t [ ] =
            -4.15707 \times 10^6 + xand derivate at x_0I n [ ] : = dqdx = D[q, x] /. x  x0
O u t [ ] =
            1.48231\times10^{-21} – 7.06819\times10^{-28} \delta – 2.70834\times10^{-35} \delta^2 +
              2.93084 \times 10<sup>-40</sup> \delta^3 + 8.03014 \times 10<sup>-43</sup> \delta^4 + 2.66134 \times 10<sup>-46</sup> \delta^5 – 7.31937 \times 10<sup>-51</sup> \delta^6
```
Therefore the homotopy function can be written as,

 $In[e] := H = (1 - \lambda) \text{ dqdx } p + \lambda q;$ 

Then we can compute the Ito form,

```
I n [ ] : = dHx = D[H, x];
```

```
I n [ ] : = dHλ = D[H, λ];
```
The right hand side,

*I n [ ] : =* **rhs = - dH<sup>λ</sup> dHx // Simplify;**

> Now we should linearized this equation in  $\delta$  at  $\delta = 0$ , in order to get Ito stochastic differential equation form,

```
I n [ ] : = diff = (Series[rhs, {δ, 0, 1}] // Normal) /. x  x[λ];
```
Therefore the terms of the Ito form are,

```
In[<i>e</i>] := \textbf{pw} = \textbf{Coefficient}[\textbf{diff}[2], \delta]
```

```
O u t [ ] =
```

```
(3.0963 \times 10^{-41} + 8.44425 \times 10^{-42} \lambda -\mathtt{1.45379\times 10^{-47}\times} [\lambda] \mathtt{-2.0313\times 10^{-48}} \lambda x [\lambda] \mathtt{+1.74858\times 10^{-54}} x [\lambda] ^2) \big/(1.48231 \times 10^{-21} + 1.67903 \times 10^{-20} \lambda - 4.03897 \times 10^{-27} \lambda x [\lambda])^{2}
```
and

```
In[e] := \mathbf{p}\lambda = \textbf{diff}\mathbf{I}O u t [ ] =
                                            2.01948\times10^{-27}\,\left(-4.15707\times10^{6}+\text{x}\left[\,\lambda\,\right]\,\right)^{\,2}{\bf 1.48231} \times {\bf 10^{-21}} + \lambda\,\left({\bf 1.67903 \times 10^{-20}} - {\bf 4.03897 \times 10^{-27}} ~ {\bf x}\, {\rm [\lambda]}\, \right)
```
Consequently,

```
In[0,1]: proc = ItoProcess [dx[\lambda] = p\lambda d\lambda + p w dw[\lambda], x[\lambda], {x, x0}, \lambda, w \approx WienerProcess [0, \sigma];
       Generating 2000 trajectories with step size 0.001,
```

```
I n [ ] : = psol = RandomFunction[proc, {0, 1.0, 0.001},
            2000, Method  "StochasticRungeKuttaScalarNoise"]
O u t [ ] =
         TemporalDataTime: 0. to 1.<br>Data points: 2 002 000 Paths: 2000
                                                                          \overline{1}
```
Data not in notebook. Store now  $\frac{1}{1}$ 

The mean value of the solution,

```
I n [ ] : = mxH = Mean[psol[1]]
O u t [ ] =
           4.15707 \times 10^{6}I n [ ] : = NumberForm[mxH, 11]
O u t [ ] / / N u m b e r F o r m =
           4.1570661116 \times 10<sup>6</sup>
```
and the standard deviation,

```
I n [ ] : = sxH = StandardDeviation[psol[1]]
```
*O u t [ ] =*

0.0033661

The trajectories of the solution of the Ito differential equation

```
I n [ ] : = p1 = Plot[Mean[psol[λ]] - x0, {λ, 0, 1},
           PlotStyle  {Red, Thin}, FrameLabel  {"λ", "x(λ)"}, Frame  True];
I n [ ] : = p2 = Plot[{Mean[psol[λ]] + StandardDeviation[psol[λ]] - x0,
            Mean [psol[\lambda]] - StandardDeviation [psol[\lambda]] - x0}, {\lambda, 0, 1}, Filling \rightarrow {1 \rightarrow {2}},
           PlotStyle \rightarrow {{Blue, Thin}, {Blue, Thin}}, FrameLabel \rightarrow {"\lambda", "x(\lambda)"}, Frame \rightarrow True];
```

```
I n [ ] : = Show[{p2, p1}]
O u t [ ] =
```
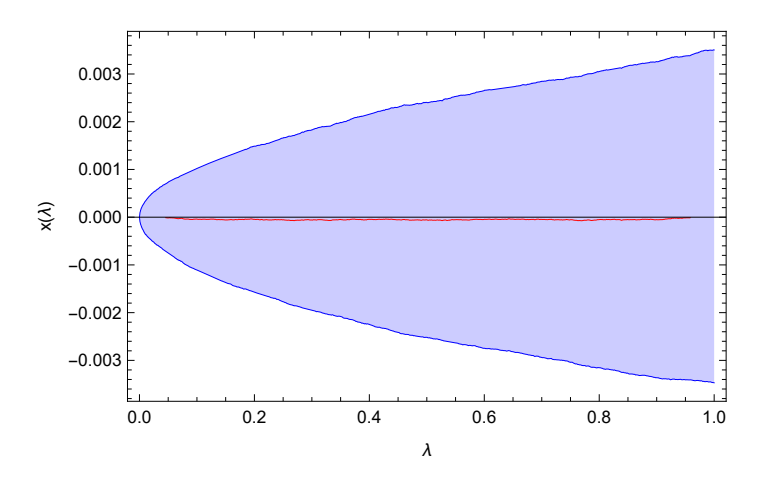

The trajectories of the mean and the  $\pm$  standard deviation

To find the density function of the distribution let us generate random values, **dataH = RandomVariate[psol[1], 10 000] - x0;**

Then we fit a normal distribution,

```
I n [ ] : = estimated = FindDistribution[dataH,
          TargetFunctions  {NormalDistribution}, PerformanceGoal  "Quality"]
O u t [ ] =
        <code>NormalDistribution</code> \lceil –9.82763 \times 10^{-6}, 0.00347176\rceilIts density function 
 I n [ ] : = p00 = PlotPDF[ estimated, x], {x, Min[dataH], Max[dataH]},
```
**PlotStyle {Blue, Thick}, PlotLegends Placed" ⊙ stochastic homotopy", Below;**

```
I n [ ] : = Show[{p00, p11}, Frame  True]
O u t [ ] =
```
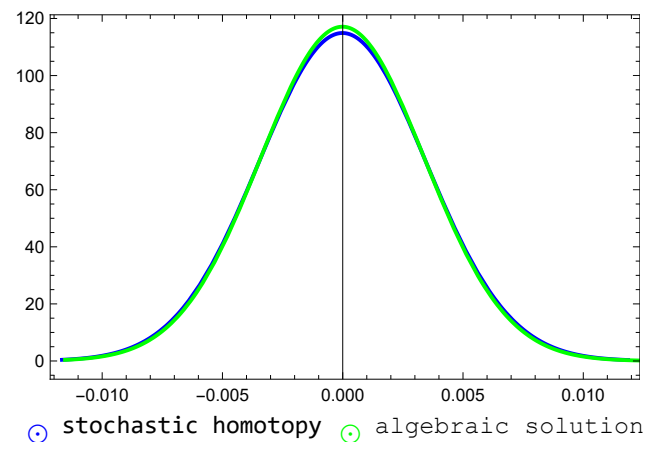

The density functions resulted by the two different methods

The techniques can be applied to the other two  $(y0, z0)$  coordinates.

# Case of Non - Gaussian Noise

Much more realistic situation, when we measure the parameter and create a histogram of these values which may represents Non-Gaussian Noise!

# Generating "Measured Data"

```
I n [ ] : = ℳ = WeibullDistribution[6, 9]
O u t [ ] =
        WeibullDistribution[6, 9]
 I n [ ] : = data = RandomVariate[ℳ, 10 000];
 I n [ ] : = Histogram[data, Automatic, "ProbabilityDensity"]
O u t [ ] =
                               0.05
                               0.10
                               0.15
                               0.20
                               0.25
```
Measured Data of the parameter

2 4 6 8 10 12 14

Approximating the "measured data"

0.00

```
I n [ ] : = δW = FindDistribution[data, PerformanceGoal  "Quality"]
O u t [ ] =
        WeibullDistribution[5.66163, 9.07302]
 I n [ ] : = Mean[data]
O u t [ ] =
        8.32007
 I n [ ] : = StandardDeviation[data]
O u t [ ] =
        1.62266
```
# Algebraic Method

Now  $\delta$  is the parameter distribution

```
In[i] := q = x^2 + \delta x - 9;
```
*I n [ ] : =* **sol = Solve[q 0, x]**

*O u t [ ] =*

$$
\left\{\left\{x\rightarrow \frac{1}{2}\ \left(-\delta-\sqrt{36+\delta^2}\,\right)\right\},~\left\{x\rightarrow \frac{1}{2}\ \left(-\delta+\sqrt{36+\delta^2}\,\right)\right\}\right\}
$$

Let us consider the second solution

```
I n [ ] : = s = x /. First[sol〚2〛]
O u t [ ] =
              1
                 \left(-\delta + \sqrt{36} + \delta^2\right)
```
2

Then the distribution of this solution using distribution transform,

```
In[\circ] := \mathcal{D} = \text{TransformedDistribution} [s, \delta \approx \delta W];
```

```
In[0,1]:= p0 = Plot[PDF[D, u], {u, 0.6, 1.6}, PlotLegends \rightarrow {"algebraic"}, Frame \rightarrow True]
O u t [ ] =
```
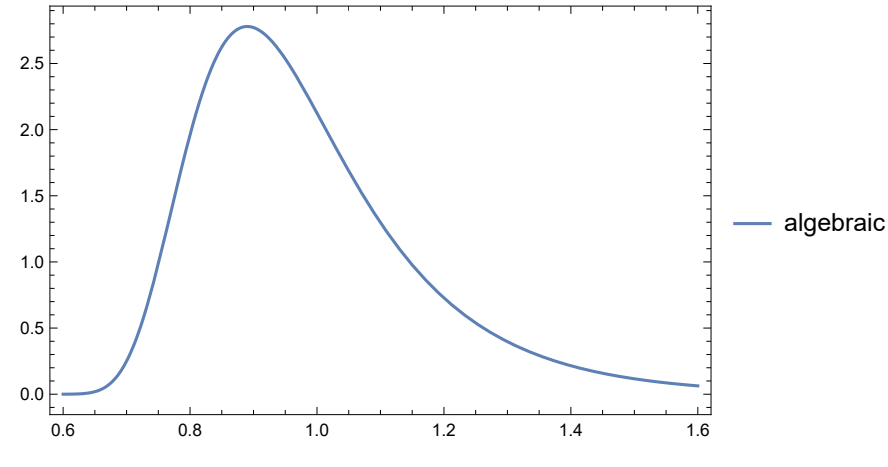

Density function of the 2nd solution

It is clear that the result is a non-Gaussian.

```
I n [ ] : = data = RandomVariate[, 10 000];
```

```
I n [ ] : = Df = FindDistribution[data]
O u t [ ] =
         ExtremeValueDistribution[0.894464, 0.135274]
 In[e] := \mu_{W} = Mean [DF]O u t [ ] =
         0.972547
 In[e] := \sigma_{\mathbf{W}} = \text{StandardDeviation}[\text{Df}]O u t [ ] =
         0.173496
```
### Stochastic Homotopy Method

Since the Ito-form generates Gaussian trajectories, let us approximate the "measured data" via Gaussian Mixture!

```
I n [ ] : = δT = FindDistribution[data, TargetFunctions  {NormalDistribution}]
O u t [ ] =
        MixtureDistribution[{0.687603, 0.312397},
          {NormalDistribution[7.81487, 1.72845], NormalDistribution[9.33793, 0.98187]}]
 I n [ ] : = Clear[ρ1, ρ2]
 In[e] := W1 = \delta T \cdot 1O u t [ ] =
        0.687603
 I n [ ] : = w2 = δT〚1, 2〛
O u t [ ] =
        0.312397
 I n [ ] : = μ1 = Mean[δT〚2, 1〛]
O u t [ ] =
        7.81487
 \mu n[e] := \mu 2 = \text{Mean} [\delta T \mathbf{I} 2, 2 \mathbf{I}]O u t [ ] =
        9.33793
         The target system,
 ln[0.1]= q = x^2 + (w1 (\mu1 + \rho1) + w2 (\mu2 + \rho2)) x - 9;where \rho1 = \mathcal{N}(0, \sigma 1) and \rho2 = \mathcal{N}(0, \sigma 2)The start system, 
 I n [ ] : = p = x2 - 9;
         The linear homotopy function is
 In[e] := H = (1 - \lambda) p + \lambda q;To get the differential equation form, we compute the partial derivates of the homo-
```
topy function,

```
In[e] := dHx = D[H, x]O u t [ ] =
         2 x (1 - \lambda) + \lambda (2 x + 0.687603 (7.81487 + \rho 1) + 0.312397 (9.33793 + \rho 2))and
 In[e] := dH\lambda = D[H, \lambda]O u t [ ] =
         x (0.687603 (7.81487 + \rho1) + 0.312397 (9.33793 + \rho2))
         Then the right hand side of differential equation is
  Im[e] := d = -\frac{dH\lambda}{dt}
```
*O u t [ ] =*

**dHx**

 $x (0.687603 (7.81487 + \rho1) + 0.312397 (9.33793 + \rho2))$ 

2 x  $(1 - \lambda)$  +  $\lambda$   $(2 x + 0.687603 (7.81487 + \rho 1) + 0.312397 (9.33793 + \rho 2))$ 

This is a nonlinear function of  $\rho$ 1 and  $\rho$ 2, in order to get a linear form, we use Taylor series at  $\rho$ 1=0 and  $\rho$ 2 = 0

### Stochastic form of the homotopy differential equation

```
I n [ ] : = Clear[GG, ρ1, ρ2, x, λ]
 I n [ ] : = GG[u_, v_] := d /. {ρ1  u, ρ2  v}
 In[\circ]: GL = [a] TaylorPolynomial + [GG[\rho1, \rho2], {\rho1, \rho2}, {0, 0}, 1]
O u t [ ] =
            \frac{4.14533 \times}{x + 4.14533 \times}0.343802 x^2 (1. p1 + 0.454327 p2)
                                            (x + 4.14533)<sup>2</sup>
```
Then the coefficient of the Ito differential equation

```
In[\circ]: pw1 = Coefficient [GL, \rho1]
O u t [ ] =
             0.343802 x^2(x + 4.14533 \lambda)^2I n [ ] : = pw2 = Coefficient[GL, ρ2]
O u t [ ] =
             0.156198 x^2(x + 4.14533 \lambda)^2I n [ ] : = pλ = GL〚1〛
O u t [ ] =
             4.14533 x
           x + 4.14533 \lambda
```
Now we have the linearized form of the stochastic differential equation

$$
\frac{dx(\lambda)}{d\lambda} = p_{\lambda} + p_{w1} \rho 1 + p_{w2} \rho 2
$$

#### Ito process

The integral form of this equation is

$$
dx (\lambda) = \int p_{\lambda} d\lambda + \int p_{w1} \rho 1 d\lambda + \int p_{w2} \rho 2 d\lambda
$$

Since the Gaussian noise is derivative of the Wiener process, namely

$$
\frac{dW_i(\lambda)}{d\lambda} = \rho i \quad i = 1, 2
$$

Then the Ito process of our stochastic differential equation

$$
dx (\lambda) = \int p_{\lambda} d\lambda + \int p_{w1} dW_1 + \int p_{w2} dW_2
$$

then let us assign the values for  $\rho$ 1 and  $\rho$ 2

```
I n [ ] : = ρ1 = StandardDeviation[δT〚2, 1〛]
```
*O u t [ ] =*

1.72845

```
I n [ ] : = ρ2 = StandardDeviation[δT〚2, 2〛]
```
*O u t [ ] =* 0.98187

```
In[0.1] = proc = ItoProcess [dx[\lambda] = p\lambda d\lambda + pw1 dw1[\lambda] + pw2 dw2[\lambda], x[\lambda],
```

```
{x, 3}, λ, {w1  WienerProcess[0, ρ1], w2  WienerProcess[0, ρ2]}]
```
*O u t [ ] =*

ItoProcess 
$$
\left\{ \left\{ \theta. - \frac{4.14533 \times [\lambda]}{4.14533 \lambda + x[\lambda]} \right\}, \right\}
$$
  
 $\left\{ \left\{ \theta. - \frac{\theta.594244 x[\lambda]^2}{(4.14533 \lambda + x[\lambda])^2}, \theta. - \frac{\theta.153366 x[\lambda]^2}{(4.14533 \lambda + x[\lambda])^2} \right\}, x[\lambda] \right\}, \left\{ \{x\}, \{3\} \right\}, \{\lambda, \theta\} \right\}$ 

*I n [ ] : =* **psol100 = RandomFunction[proc, {0, 1.0, 0.001}, 2000, Method "KloedenPlatenSchurz"]** *O u t [ ] =*

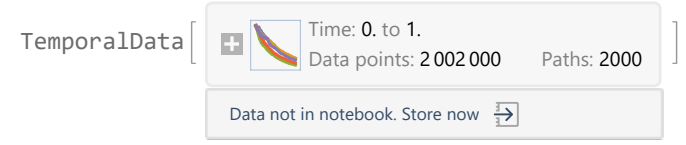

*I n [ ] : =* **p1 = Plot[Mean[psol100[λ]], {λ, 0, 1}, PlotStyle {Red, Thin}, FrameLabel {"λ", "x(λ)"}, Frame True];**

```
I n [ ] : = p2 = Plot[{Mean[psol100[λ]] + StandardDeviation[psol100[λ]],
             Mean [psol100[\lambda]] - StandardDeviation [psol100[\lambda]]}, {\lambda, 0, 1}, Filling \rightarrow {1 \rightarrow {2}},
            PlotStyle \rightarrow {{Blue, Thin}, {Blue, Thin}}, FrameLabel \rightarrow {"\lambda", "x(\lambda)"}, Frame \rightarrow True];
```

```
I n [ ] : = Show[{p1, p2}, AspectRatio  1.2]
O u t [ ] =
```
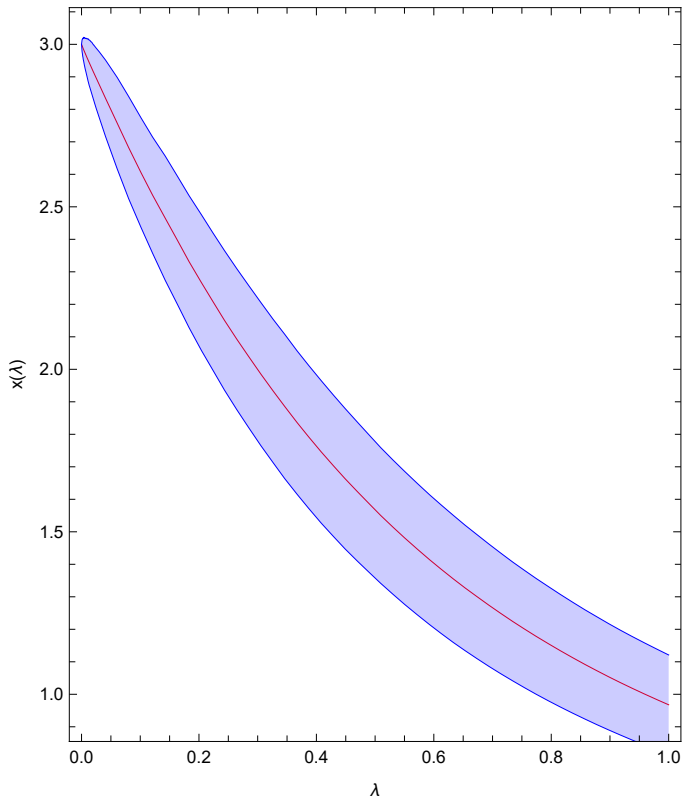

The trajectories of the Ito-solution - mean values and the standard deviations

The mean value of the solution is

```
I n [ ] : = m = Mean[psol100[1]]
O u t [ ] =
       0.967721
       and the standard deviation
 I n [ ] : = s = StandardDeviation[psol100[1]]
O u t [ ] =
       0.153295
       The distribution of the solution
 I n [ ] : = data100 = RandomVariate[psol100[1], 10 000];
 I n [ ] : = δT100 = FindDistribution[data100]
O u t [ ] =
       GammaDistribution[30.8302, 0.0317749]
       The PDF of the solutions
 I n [ ] : = p1 = Plot[PDF[δT100, u], {u, 0.6, 1.6},
           PlotStyle  {Green, Thick}, PlotLegends  {"stochastic homotopy"}];
```
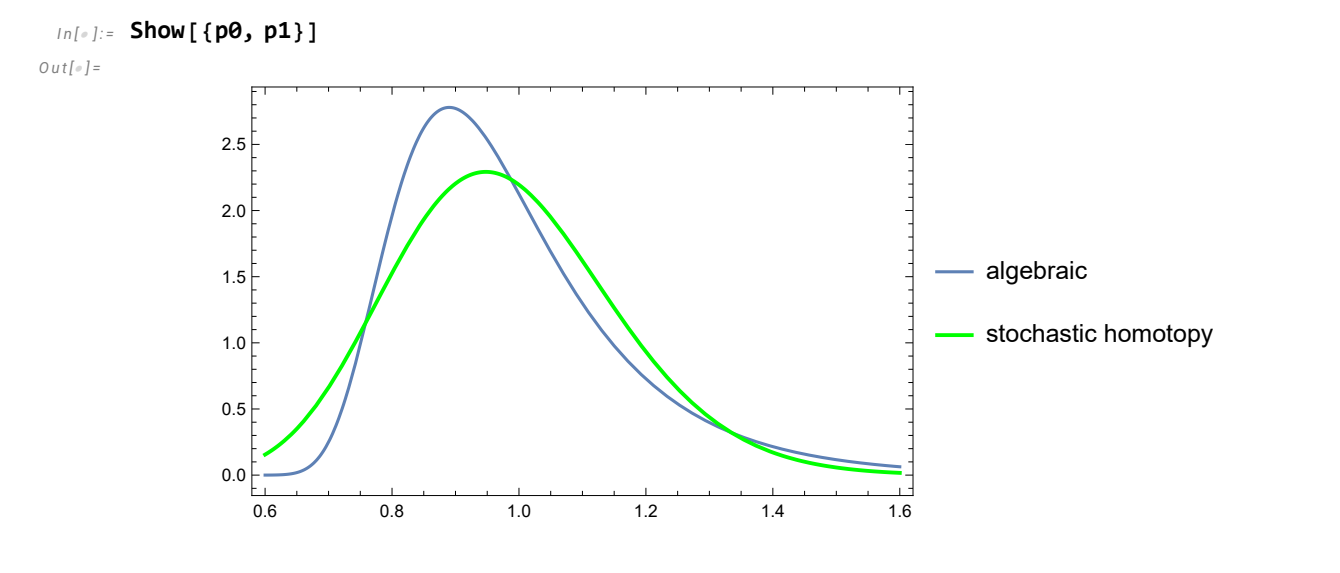

# Fa-cit

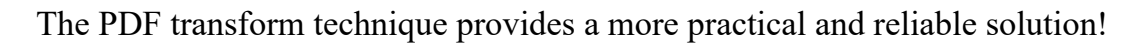

# Promotion

https://www.amazon.de/-/en/Joseph-L-Awange/dp/3030924947